# Primeiro Trabalho de Inteligência Artificial (Busca Heurística em Grafos OU) Prof. Alexandre Direne - 2012/1 (\* Atualizado às 13:08h de  $18/04/2012$  \*)

#### Atenção:

Este trabalho é obrigatório e deverá ser entregue, impreterivelmente, até o dia 13 de maio de 2012 (quartafeira). A solução é individual e deverá ser arquivada no diretório "~alexd/IA/" onde todos os arquivos da sua solução deverão estar em um subdiretório cujo nome será o seu nome-de-usuário no sistema do laboratório. Assim, por exemplo, se o seu nome de usuário no sistema for "grs09" então os arquivos com a sua solução, incluindo o código fonte e o código executável, deverão estar todos no diretório "grs09", o qual deverá ser comprimido com TAR e GZIP para virar o arquivo "grs09.tar.gz" que, finalmente, será copiado para o diretório "~alexd/IA/"). Não se esqueça de proteger completamente o arquivo criado, de maneira a permitir a leitura do mesmo apenas por você! Isso pode ser feito aplicando chmod og-rwx grs09.tar.gz antes de efetuar a cópia com a preservação das permissões (cp -p grs09.tar.gz ~alexd/IA/). Não se preocupe com as permissões do professor que irá corrigir o trabalho. A correção dos trabalhos será parcialmente automatizada, sendo assim, é importante que o diretório com a sua solução também contenha um arquivo Makefile de preparação da execução em ambiente Linux e/ou um arquivo LeiaMe.txt com quaisquer instruções e detalhes adicionais. Não será permitida a entrega da solução por e-mail.

## Enunciado:

Sabe-se que a potência gerada por uma turbina hidráulica é dada pela seguinte equação:

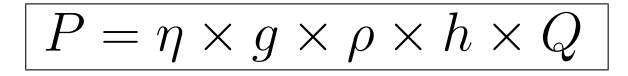

Cada grandeza da fórmula assim como sua unidade de medida está explicada como segue:

- P potência da turbina hidráulica (Watt);
- $\eta$  eficiência (ou rendimento) da turbina hidráulica (%, ou seja, adimensional);
- g aceleração da gravidade  $(m/s^2)$ ;
- $\rho$  massa específica da água  $(kg/m^3);$
- h altura de queda da água, também chamada de pressão estática da água, expressa em metros de coluna d'água da barragem da usina  $(m)$ ;
- $Q$  vazão de água pela turbina  $(m^3/s)$ .

Como  $g = 9,807$  e  $\rho = 1.000$  são constantes no planeta Terra, pode-se simplificar a equação para:

$$
P = \eta \times 9.807 \times h \times Q
$$

Para planejar a operação de uma turbina, as variáveis de decisão são  $(P, h, Q)$ . No entanto,  $\eta$  depende de  $(P, h, Q)$ . Assim, é necessário ter uma função que fornece  $\eta$ . Essa função é denominada curva de eficiência ou curva colina da turbina, fato que se deve ao seu formato visual. Adicionalmente, sabe-se que P e Q codificam a mesma informação (energia cinética do fluxo de água), ou seja, apenas um deles precisa ser definido para que o outro esteja. Para simplificar o domínio de especialidade, neste trabalho a opção foi de realizar as definições baseadas na potência da turbina e não na vazão. Um exemplo de gráfico tridimensional de curva colina baseada em potência e altura de queda para 1 (uma) única turbina está na Figura 1.

Adicionalmente, como uma usina pode possuir várias turbinas (por exemplo, Itaipu possui 20 turbinas) e cada turbina de uma usina pode operar com potência diferente uma da outra, faz-se necessário decidir a potência de

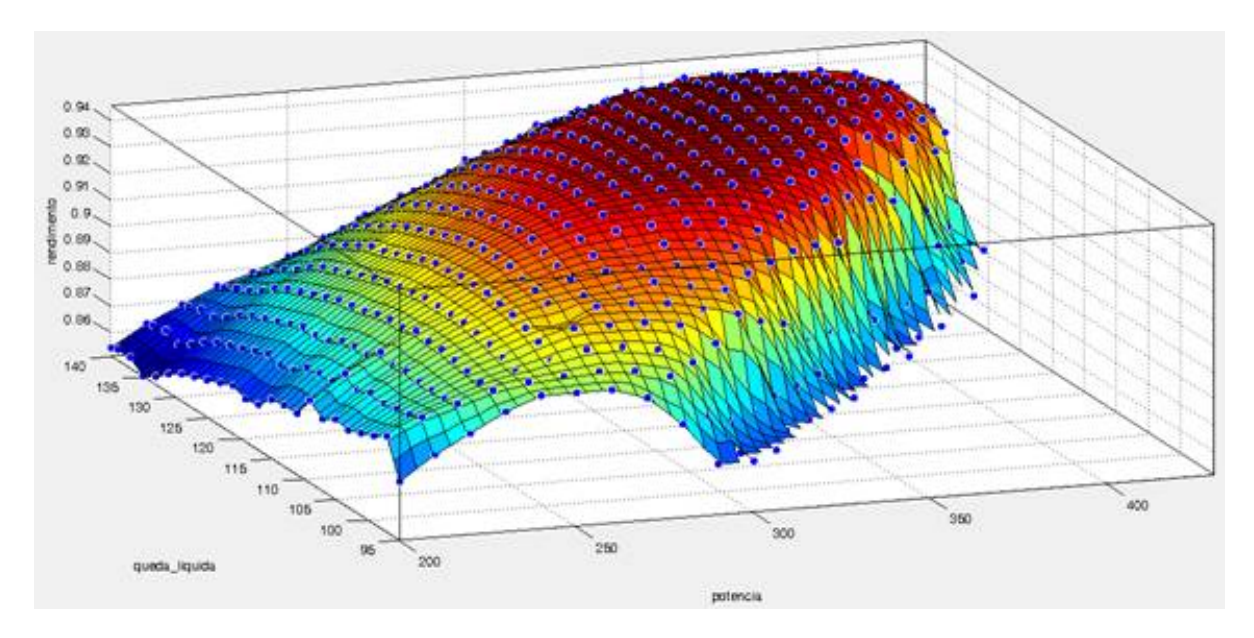

Figure 1: Curva colina de potência versus altura de queda para uma turbina.

operação de cada turbina individual para se atingir a máxima eficiência de operação da usina inteira (ver mais detalhes abaixo) para cada *W att* de potência produzido. No caso deste trabalho, a solução de uma instância de problema será a realização de uma única otimização da eficiência do funcionamento de uma usina inteira, mesmo que não seja a eficiência máxima possível. Ou seja, busca-se a potência de cada turbina individual de tal forma que a eficiência ponderada da usina inteira seja a máxima ou próxima dela. Por exemplo, suponha uma usina de 4 turbinas, operando a uma potência total de 1.010 $MW$ , com altura de queda da água de 109m. É possível atender esta potência com 3 turbinas, uma delas operando a  $330MW$  com rendimento de  $0,947\%$  e duas operando a  $340MW$  com rendimento de  $0.944\%$ . A eficiência média ponderada dessa usina pela potência é:

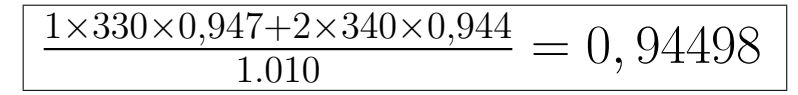

Observa¸c˜ao 1: Veja detalhes dos valores da express˜ao acima nos arquivos de dados de entrada especificados abaixo.

Observação 2: Vale notar desde já que qualquer otimização pode levar a uma situação que nem mesmo exige que todas as turbinas da usina estejam em funcionamento.

Observa¸c˜ao 3: Para simplificar o problema, assume-se aqui que todas as turbinas de uma usina possuem curvas colina idênticas, ou seja, possuem as mesmas condições de eficiência diante da mesma condição de operação. Veja um exemplo de tais valores de eficiência na especificação de dados de entrada abaixo (são os  $n \times m$  valores em  $\%$ no arquivo TXT que formam a curva colina de uma única turbina).

Observação 4: Assume-se também que a altura de queda da água informada como argumento de entrada de uma instância de problema necessariamente existe no arquivo TXT (ou seja, não precisa ser aproximada).

Observação 5: Assume-se também a potência total da usina informada como argumento de entrada de uma instância de problema corresponde exatamente a alguma combinação de soma das potencias das turbinas individuais.

Assim, o problema apresentado é de uma única otimização para cada estado da usina dado como entrada de uma instância de problema.

Implementar, em qualquer linguagem de programação, um programa que é ativado da seguinte maneira nos computadores Linux do Laboratório de Informática (por exemplo, na máquina macalan):

```
./otimiza 109 1010 < DadosUsina1.txt
eficiencia ponderada = 0,94498
1 turbina em 330 MW e eficiencia 0,9470
2 turbinas em 340 MW e eficiencia 0,9440
```
Atenção aqui para os dados de entrada de uma instância de prolema! O primeiro dos três parâmetros de entrada do programa otimiza é um valor inteiro positivo que representa a altura (em  $m$ ) de queda da água na usina. O segundo parâmetro representa a potência (em  $MW$  - cuidado com a conversão aqui!) em que a usina deve operar. O terceiro parâmetro representa o nome do arquivo texto (TXT) de dados de uma usina hidrelétrica, note que leitura do arquivo é feita via entrada padrão (com o redirecionador de entrada ¡). Na ordem da primeira para a última linha do arquivo texto, a descrição dos dados é a seguinte:

- Linha 1: quantidade de turbinas da usina;
- Linha 2: quantidade  $n$  de valores de potência discretizados;
- Linha 3: os n valores de potência discretizados na unidade de Mega Watt  $(MW)$ ;
- $\bullet$  Linha 4: quantidade  $m$  de valores de altura de queda da água;
- Linha 5: os m valores de altura de queda da água na unidade de metro  $(m)$ ;
- Linha 6 até a última (totalizando n linhas): os  $n \times m$  valores de eficiência (em %) de apenas 1 (uma) turbina (que formam sua curva colina), dispostos na forma de uma matriz de n linhas por  $m$  colunas, onde o índice de entrada de linha é um valor de potência e o índice de entrada de coluna é um valor de altura de queda de ´agua.

Veja um exemplo de arquivo de dados de uma usina hidrelétrica em:

## http://www.inf.ufpr.br/alexd/ia/DadosUsina1.txt

O programa deve realizar o trabalho de um algoritmo de busca heurística de solução relativa para resolver uma instância de problema tradicional que inicia com uma solução qualquer e promove melhorias iterativas na mesma, principalmente sem ficar preso em máximos locais.

Os dados de usinas para teste podem ser encontradas em:

```
http://www.inf.ufpr.br/alexd/ia/DadosUsina1.txt
http://www.inf.ufpr.br/alexd/ia/DadosUsina2.txt
http://www.inf.ufpr.br/alexd/ia/DadosUsina3.txt
           ...
```
Posteriormente à entrega do trabalho, uma pequena competição entre as soluções dos alunos será feita. Ganhará a competição a solução que apresentar o maior valor da divisão da eficiência ponderada calculado pelo valor da quantidade de tempo que a execução do algoritmo consumiu.

#### Obsevações finais:

• Pode ser interessante conhecer os detalhes do algoritmo de busca heurística Têmpera Simulada (simulated annealing) apresentado em mais de um livro de Inteligência Artificial (cuidado com a diferença entre os conceitos de *máximo* e mínimo local), assim como em páginas web de boa qualidade, tal como:

## http://en.wikipedia.org/wiki/Simulated\_annealing

• Pense também nos aspectos combinatórios da solução por meio do conceito de partição inteira:

http://en.wikipedia.org/wiki/Integer\_partition

- Não gaste seu tempo implementando qualquer mecanismo  $(e, q, \cdot)$  tabela hash ou qualquer estrutura de árvore) para acelerar a busca na matriz de dados de eficiências de uma turbina que são lidos do arquivo TXT;
- Não troque o nome do código ou script executával otimiza pois isto dificultará a correção do trabalho.